# MP MISURATORI DI PORTATA CIRCOLARI O RETTANGOLARI

#### **Versioni**

MP/C (circolare)

MP/R (rettangolare)

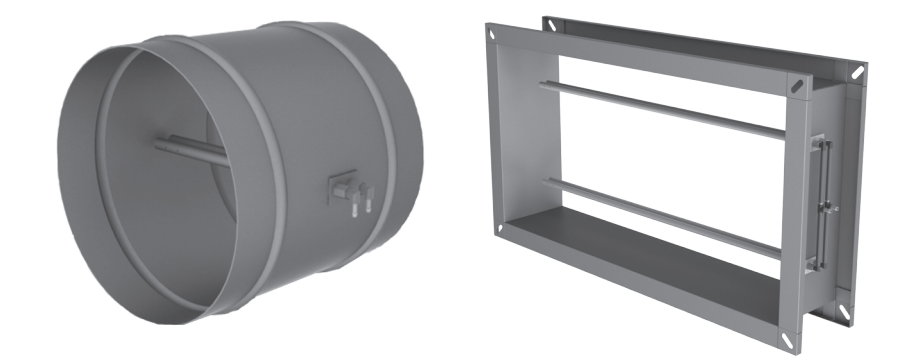

I misuratori di portata MP sono dispositivi che consentono di misurare la portata d'aria che attraversa un tratto di canale. Realizzati con un telaio in acciaio zincato (inox a richiesta) di forma circolare o rettangolare, sono dotati di una o più dispositivi di lettura della velocità, realizzati in alluminio estruso con profilo alare. La misura può essere eseguita attraverso un manometro differenziale (non fornito col misuratore) collegato alle due prese di pressione. La lettura della differenza di pressione viene correlata alla portata d'aria che attraversa il misuratore.

Il misuratore può essere accessoriato con un sensore di pressione, che restituisce un segnale elettrico (DC 2…10 V o 0…10 V).

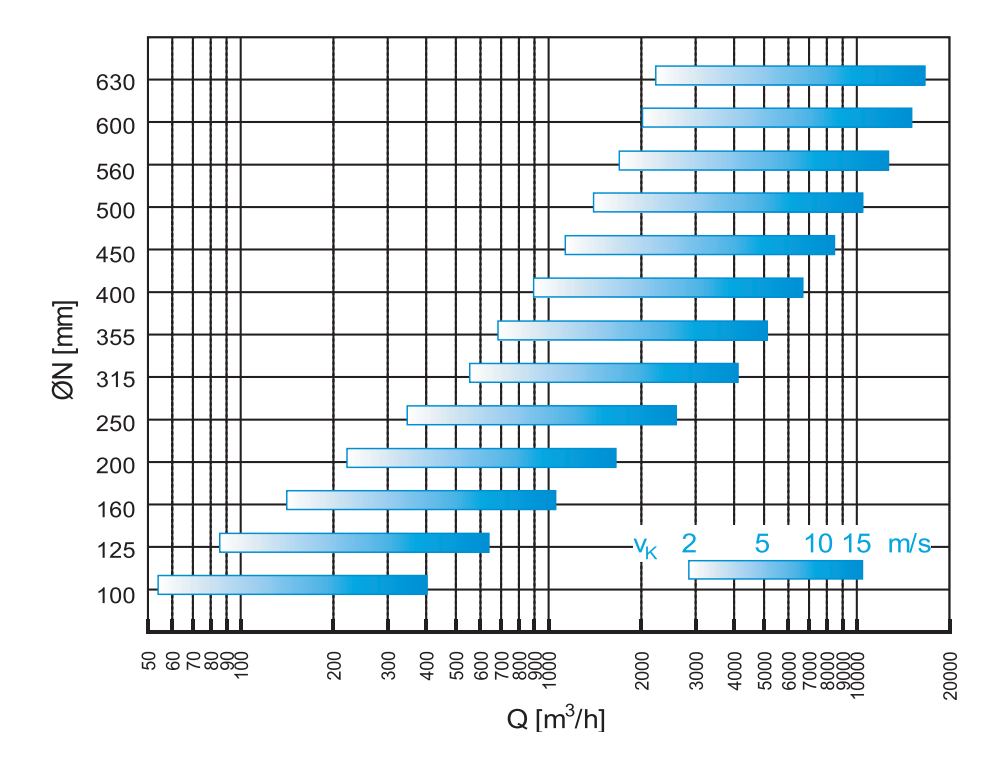

#### **Tabella di selezione rapida MP/C**

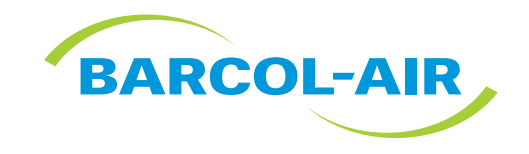

#### **Tabella di selezione rapida MP/R**

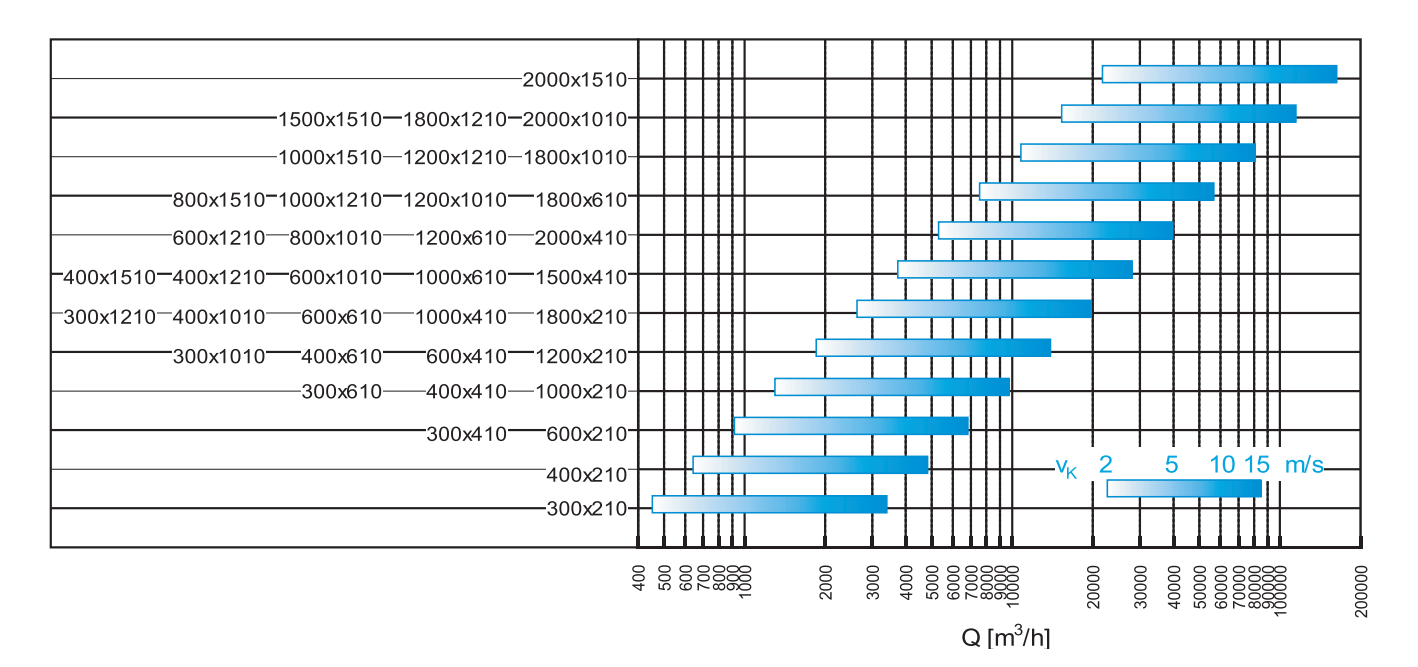

### DIMENSIONI

#### **Dimensioni in sezione**

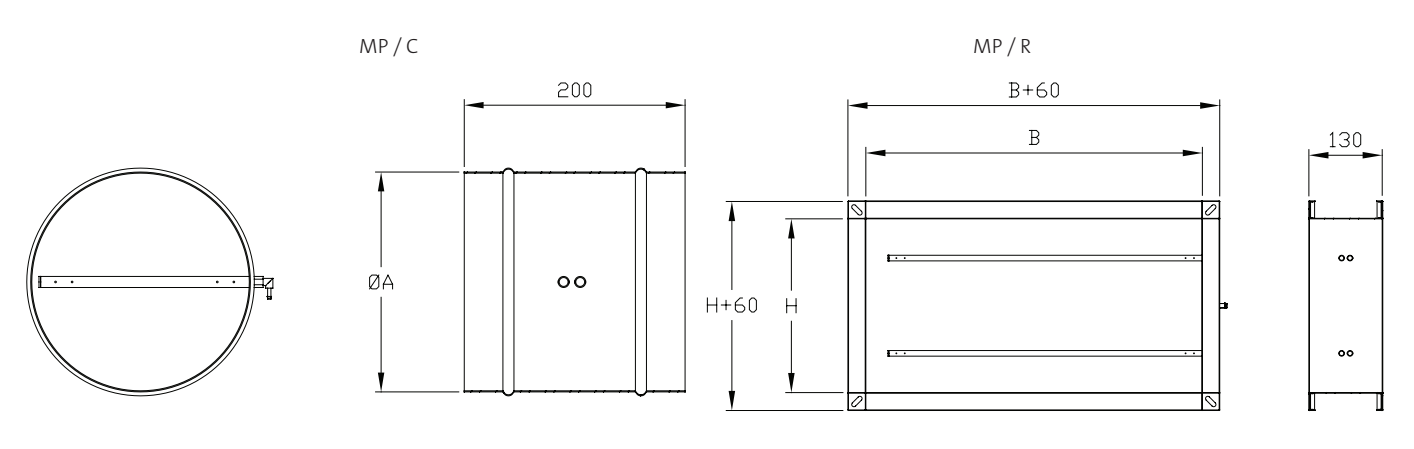

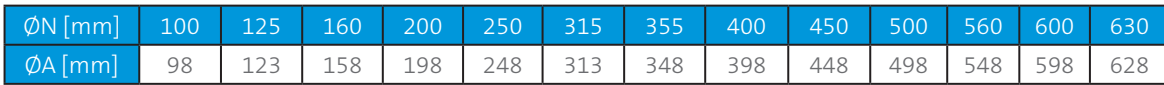

#### **Dimensioni in 3D**

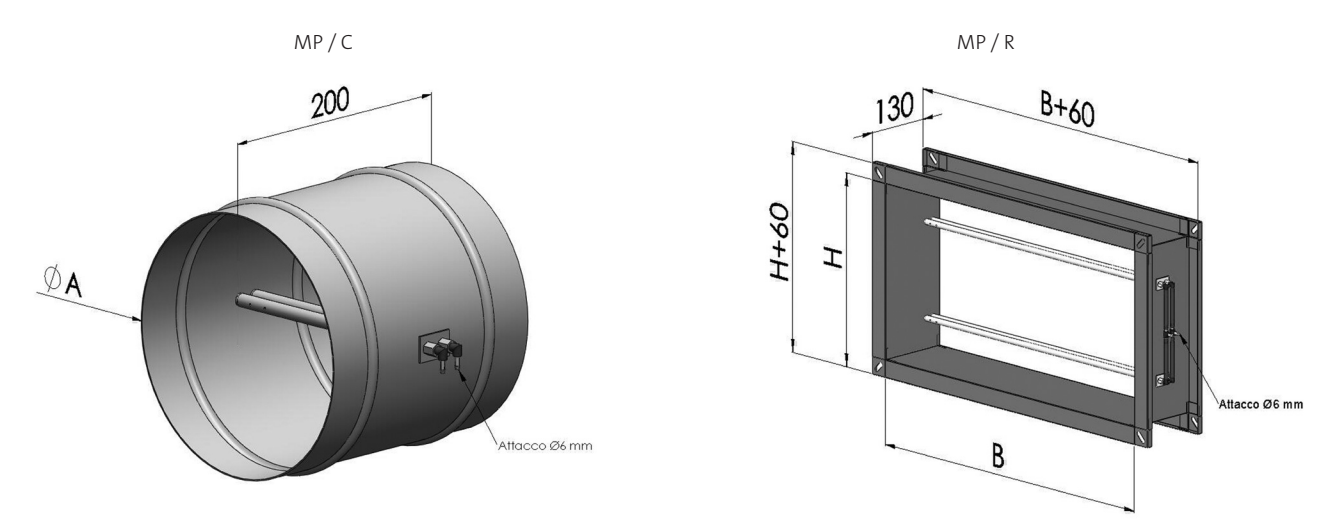

#### **Costruzione**

Come standard costruttivo, i misuratori della serie MP prevedono l'utilizzo di acciaio zincato (inox a richiesta) per il telaio, alluminio estruso per i sensori di pressione.

Dimensioni standard

MP/R

- Per B vanno da un min. di 200mm a un max. di 2000mm con incrementi di 100mm
- Per H vanno da un min. di 210mm a un max. di 1510mm con incrementi di 100mm

MP/C

 ØN mm 100, 125, 160, 200, 250, 315, 355, 400, 450, 500, 560, 600, 630. Per i fuori misura contattare il nostro ufficio tecnico.

## **ACCESSORI**

#### **VRD3** – **regolatore e sensore in una unità compatta**

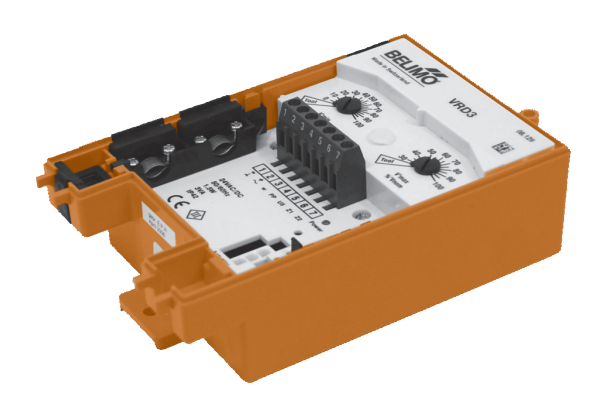

Collegamento elettrico

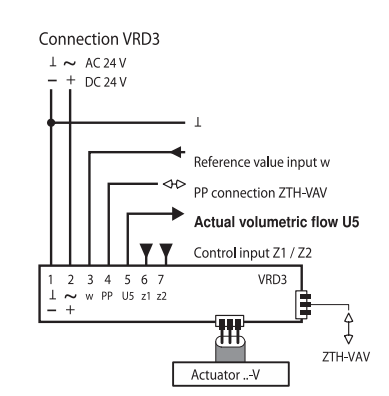

Sensore di pressione che restituisce un segnale elettrico DC 0...10 V

## DATI TECNICI

### **Perdite di carico MP/C**

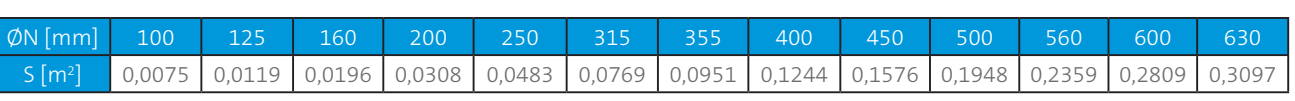

Superficie libera S [m<sup>2</sup>]

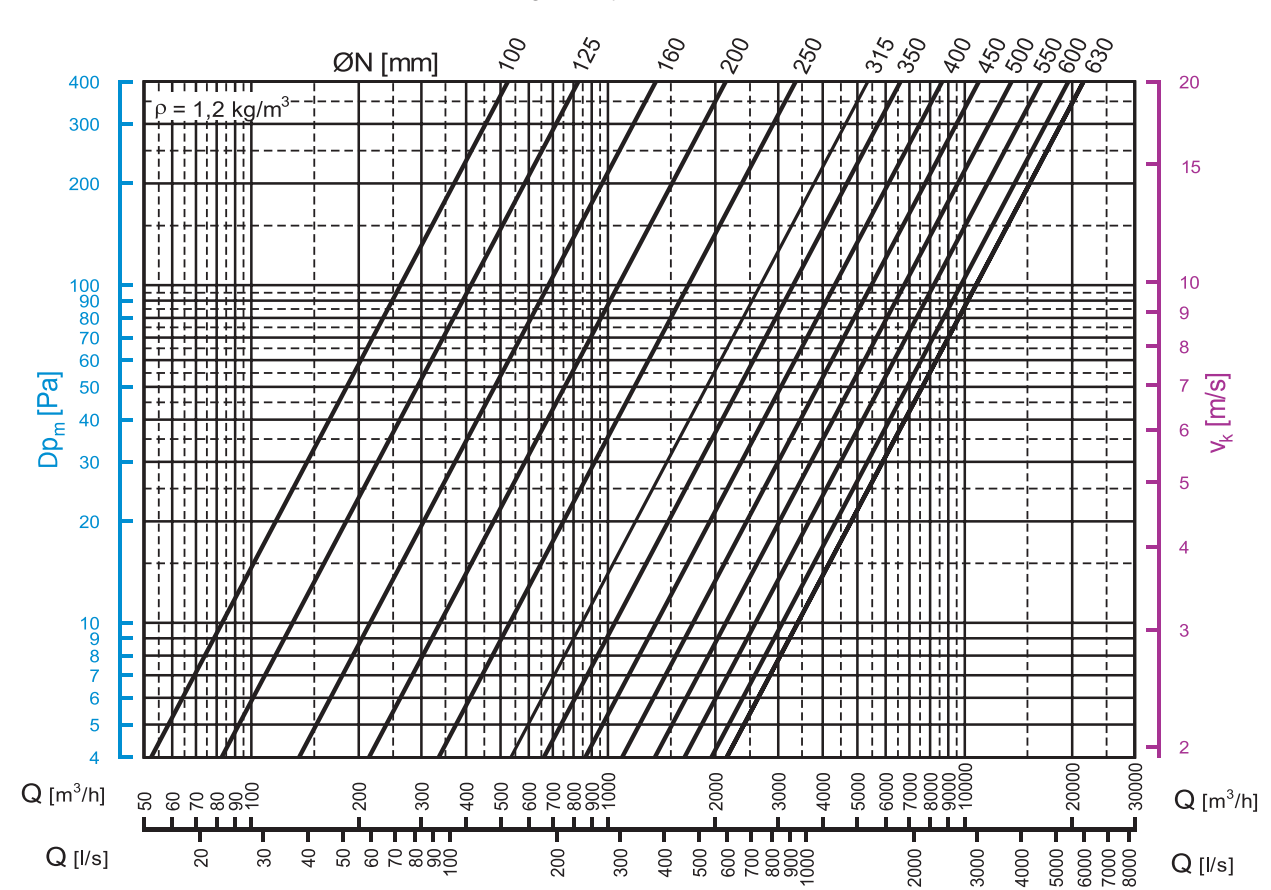

#### Diagramma perdite di carico

Schema di funzionamento grafico

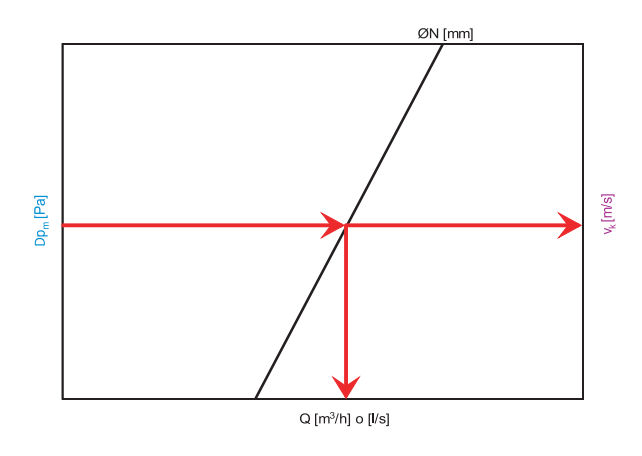

Legenda

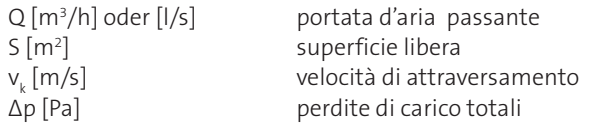

Formula matematica per il calcolo della portata Q:

$$
Q = S \times 3600 \times \sqrt{\frac{Dp_m}{0,86}}
$$

Q [m<sup>3</sup>/h], S [m<sup>2</sup>], Dp<sub>m</sub> [Pa]

#### **Perdite di carico MP/R**

Superficie libera [m<sup>2</sup>]

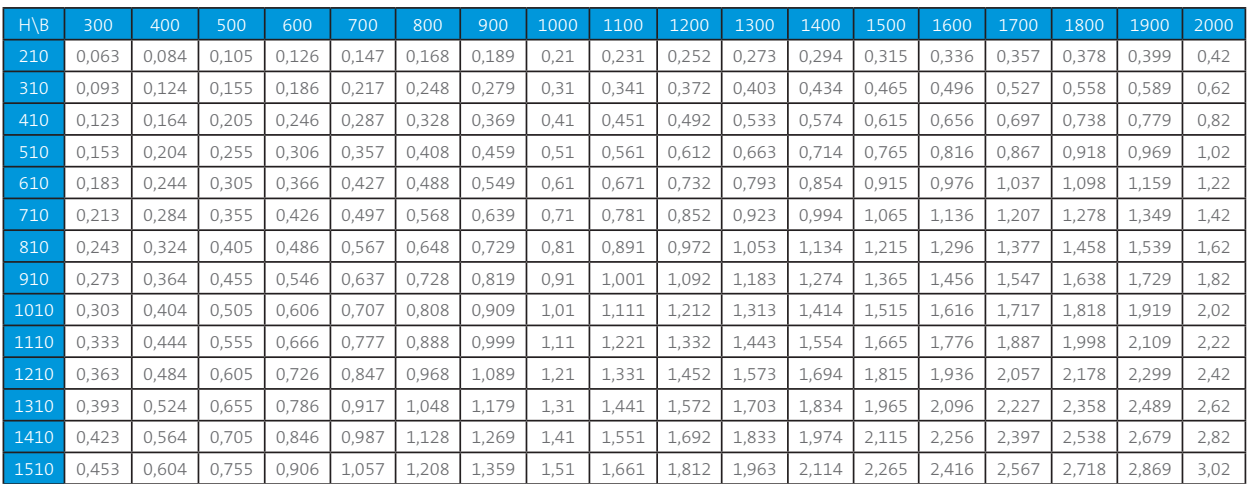

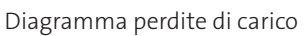

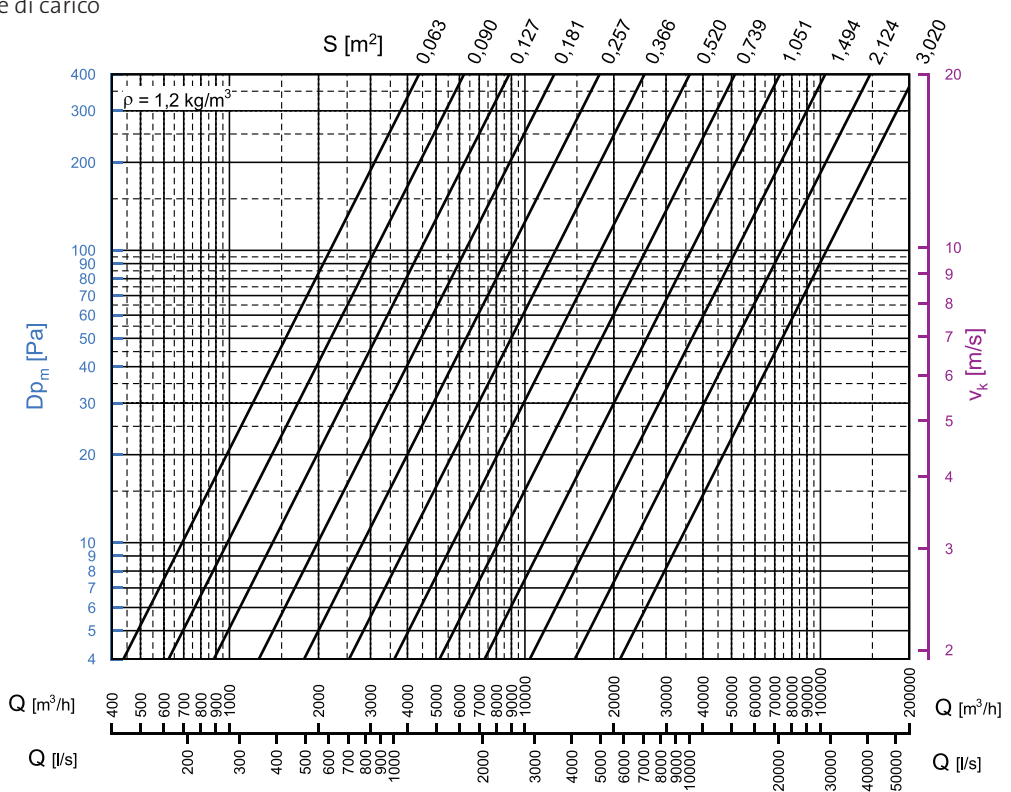

Schema di funzionamento grafico

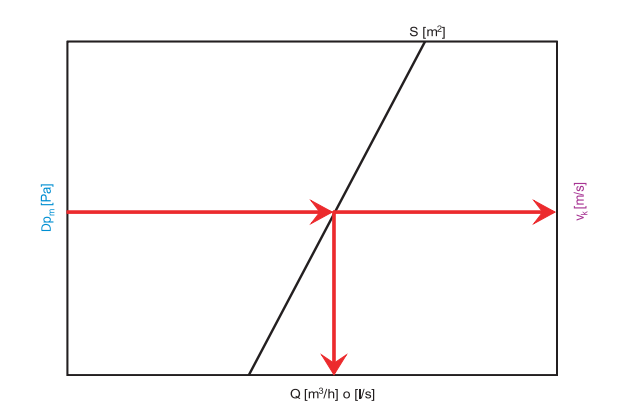

 $Q[m^3/h]$  oder [l/s] portata d'aria passante S [m2 superficie libera  $v_{k}$  [m/s]<br>Δp [Pa] velocità di attraversamento perdite di carico totali

Formula matematica per il calcolo della portata Q:

$$
Q = S \times 3600 \times \sqrt{\frac{Dp_m}{0,86}}
$$

Q [m<sup>3</sup>/h], S [m<sup>2</sup>], Dp<sub>m</sub> [Pa]

# SISTEMI DI FISSAGGIO

### **Tipi di fissaggio**

Collegamento al condotto circolare. Fissaggio con viti (o rivetti)

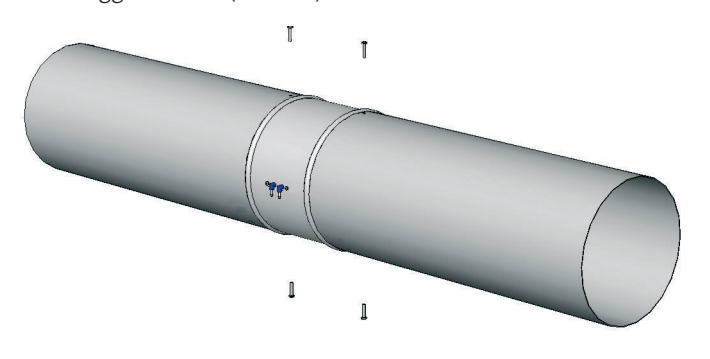

Collegamento al condotto rettangolare. Fissaggio con bulloni (asole ai 4 angoli)

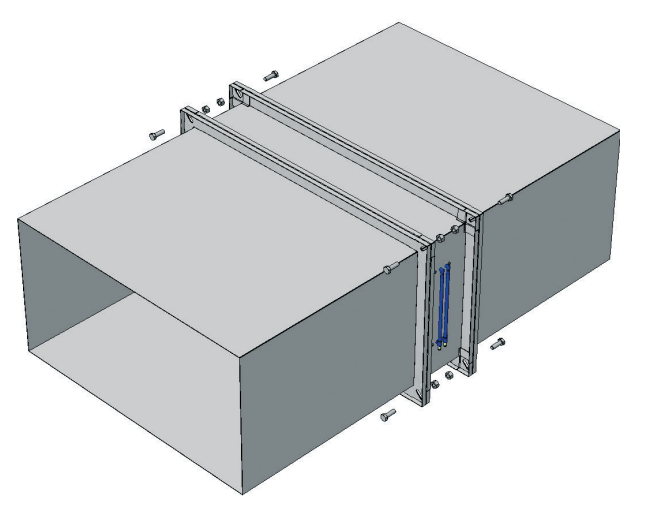

#### **Posizione raccomandata nel condotto**

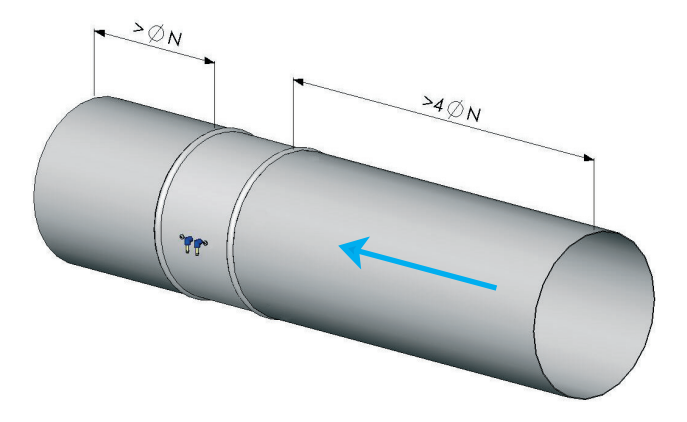

Barcol-Air Group AG Wiesenstrasse 5, 8603 Schwerzenbach T +41 58 219 40 00, F +41 58 219 40 01 barcolair.com

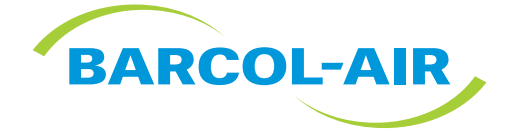